# **Nouveautés de la Version 11.1.0**

- **3 Nouvelles Statistiques Personnelles :**

- **- Soldes des Comptes**
- **- Soldes des Comptes par Type**
- **- Evolution du Solde Global**

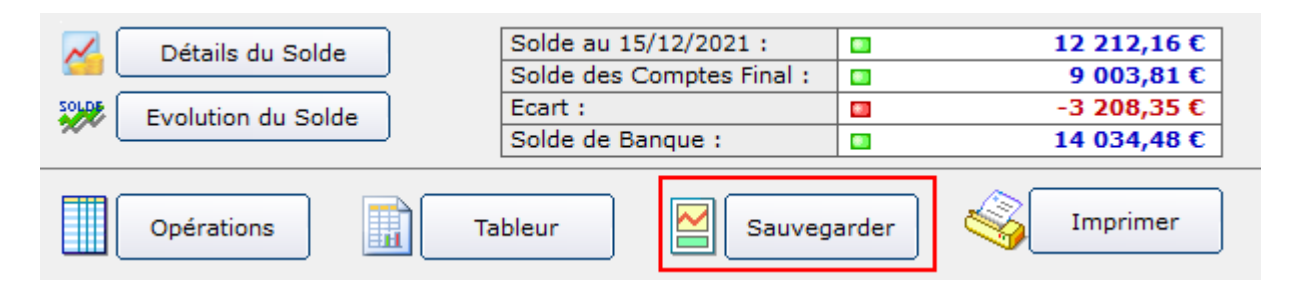

#### - **Observations des Opérations :**

**Possibilité de lancer directement des liens Internet :**

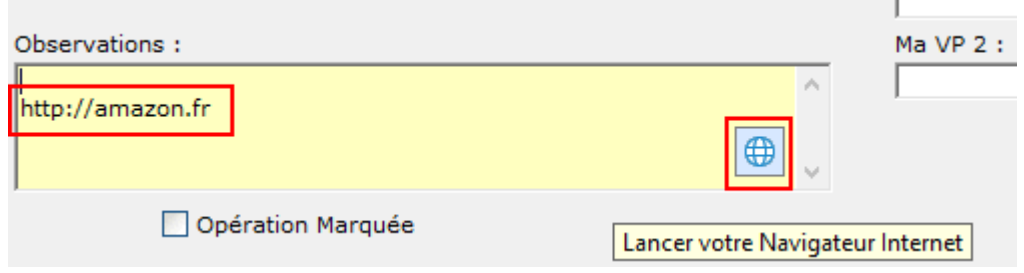

#### **- Nouveau type de Document Associé à une Opération : Page Internet (URL) :**

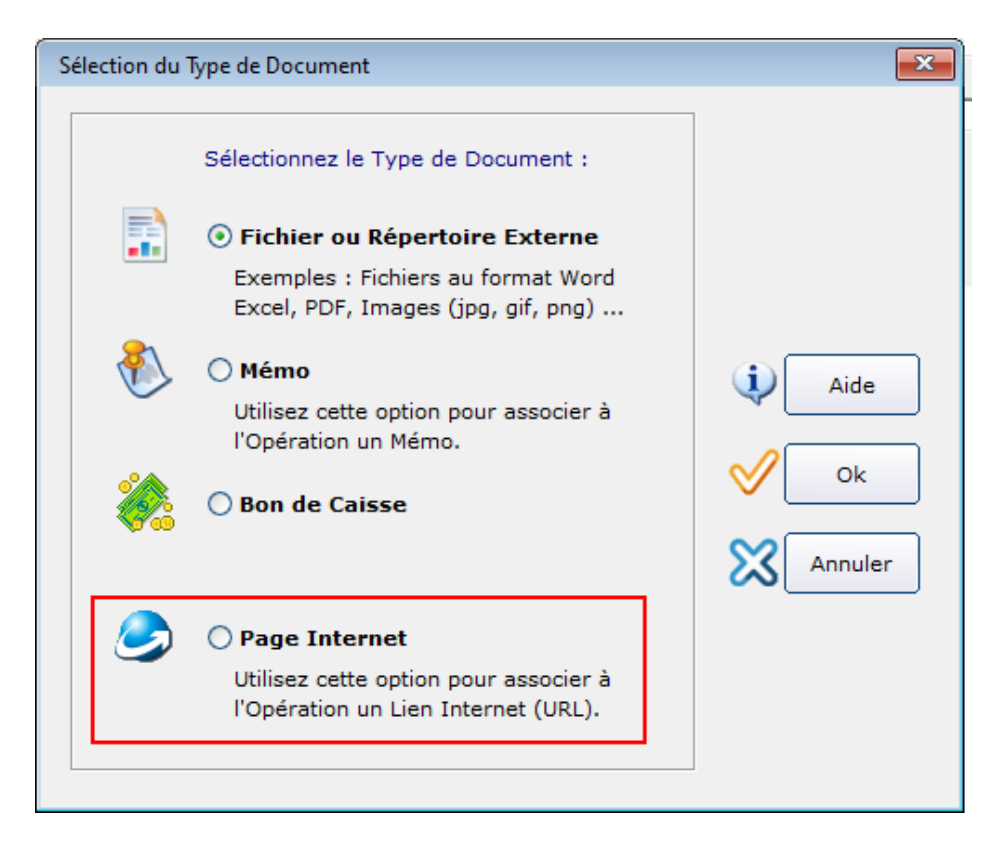

### - **Copie des Opérations Multiple,**

**Possibilité de rajouter un compteur dans les Libellés** :

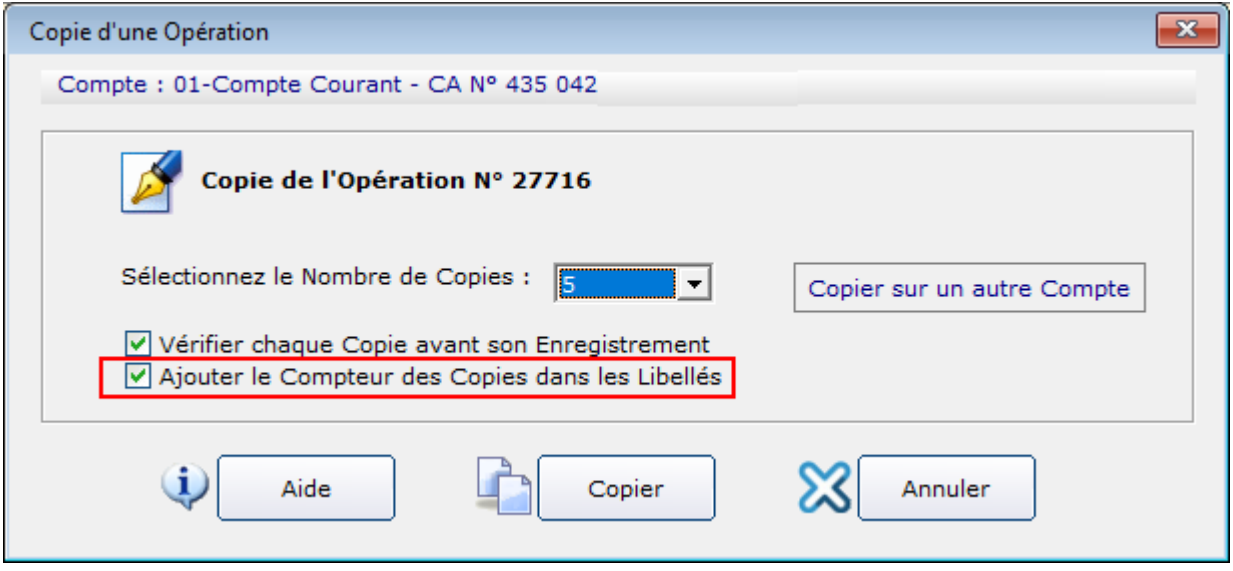

- **Requêtes Personnelles, Graphique par Eléments, sélection de la "Valeur" dans l'affichage de la Requête :**

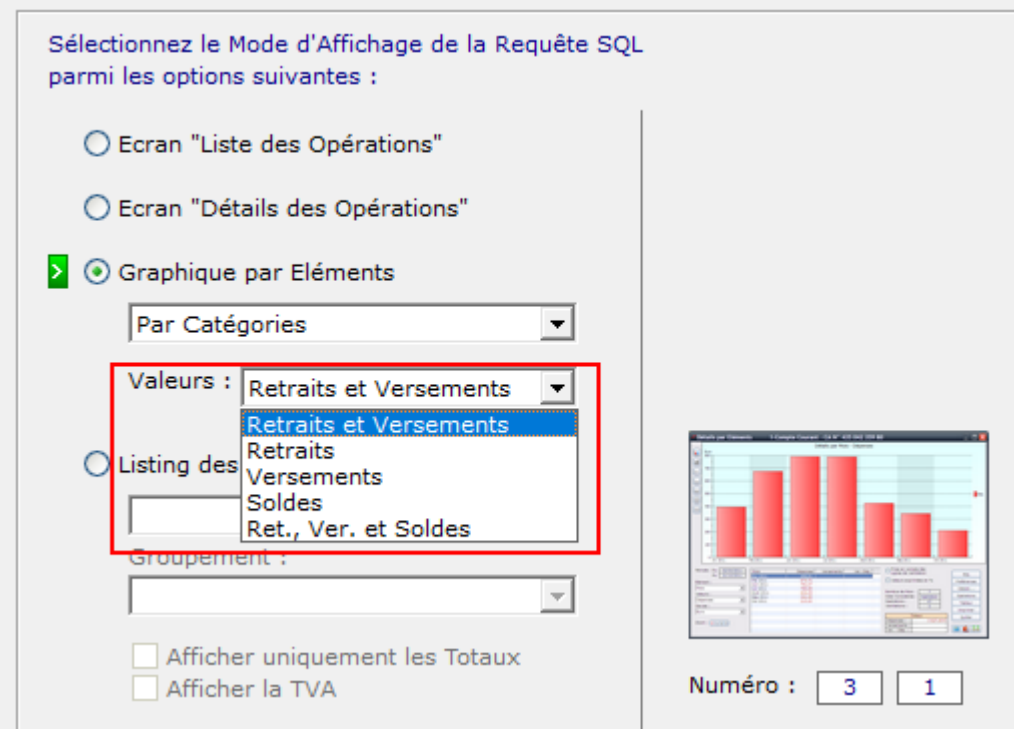

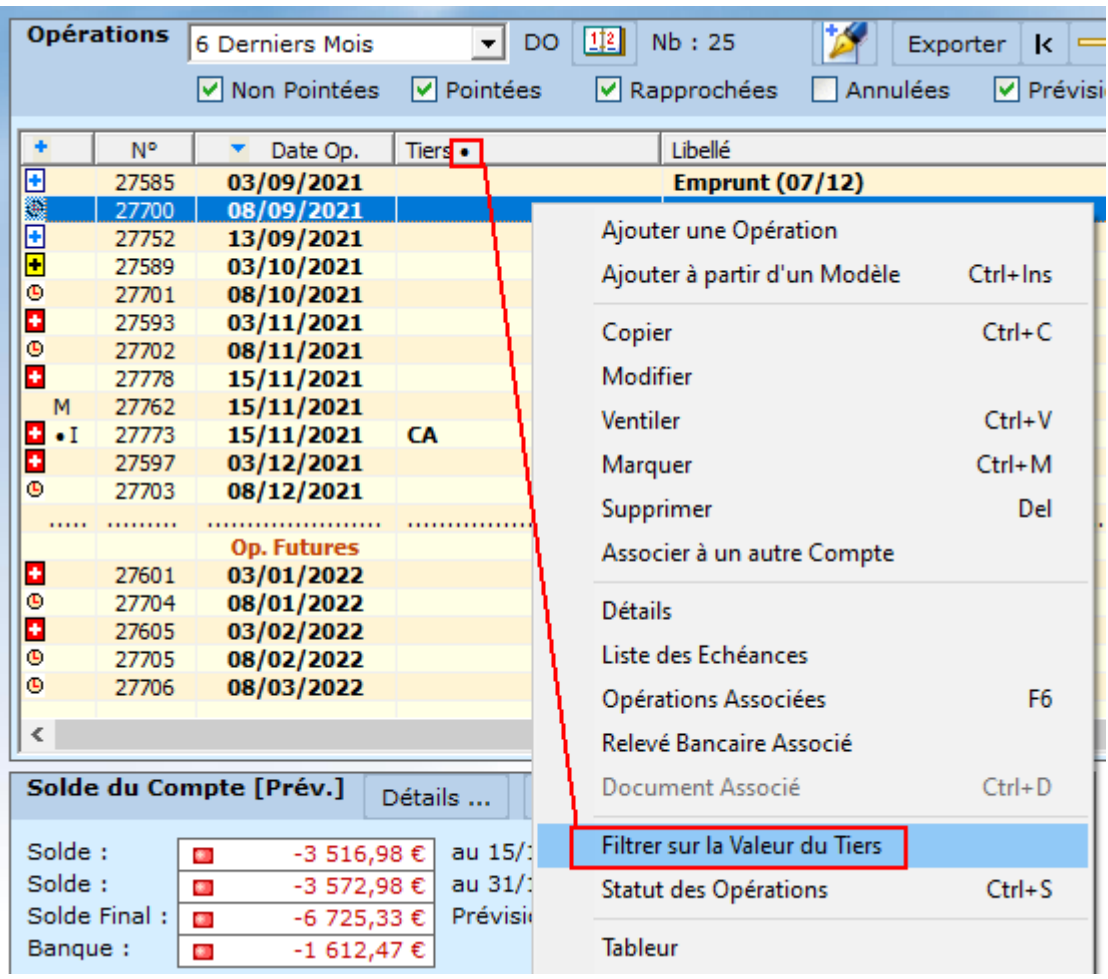

## **- Amélioration du Filtrage Rapide à partir du Navigateur :**

### - **Sélection rapide des Mois, sélection « Mois en Cours » :**

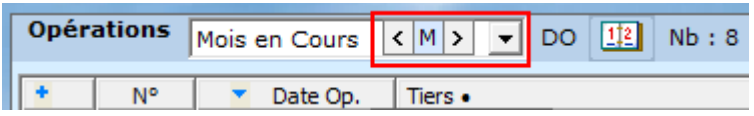

**- Navigateur, 5 Nouvelles fonctions de Conversion à partir du Menu Contextuel de la Liste des Opérations :**

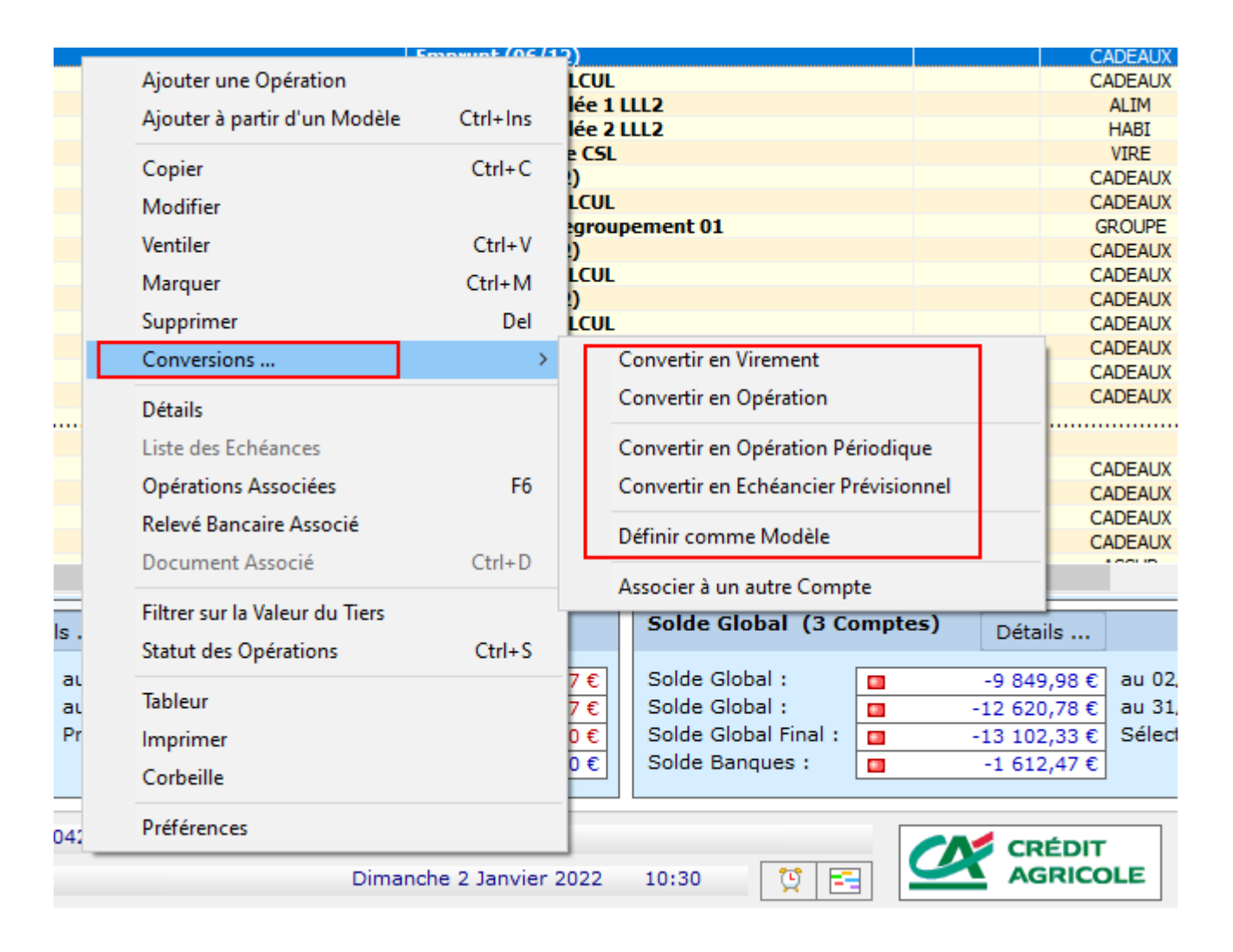

- **Ecran « Liste des Opérations », sélection rapide des Mois lorsque la sélection est »Mois en Cours » :**

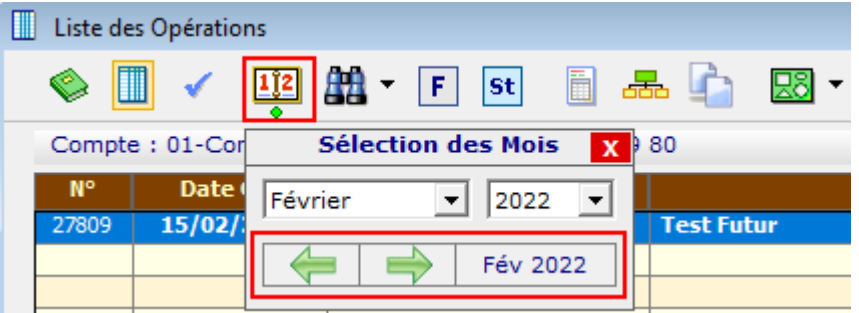

- **Ecran « Evolution du Solde Global », Ajout des boutons [Minimum] et [Maximum] :**

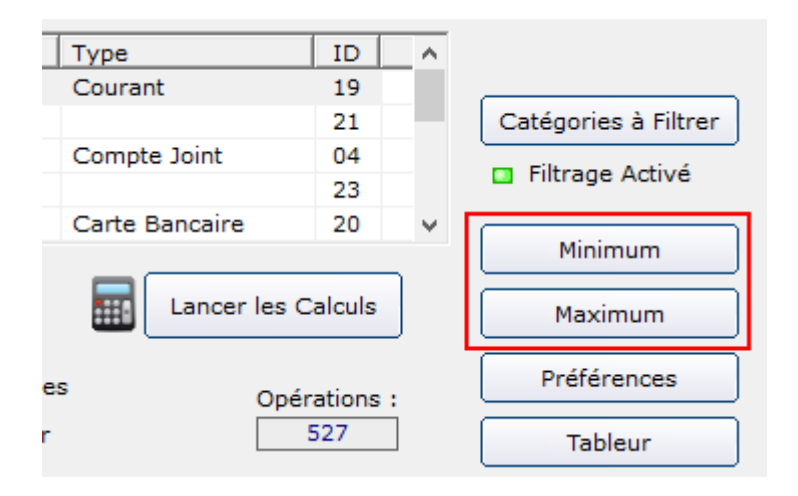

- **Statistiques et Requêtes Personnelles : Mémorisation de l'expression "NOW" pour spécifier la date du jour :**

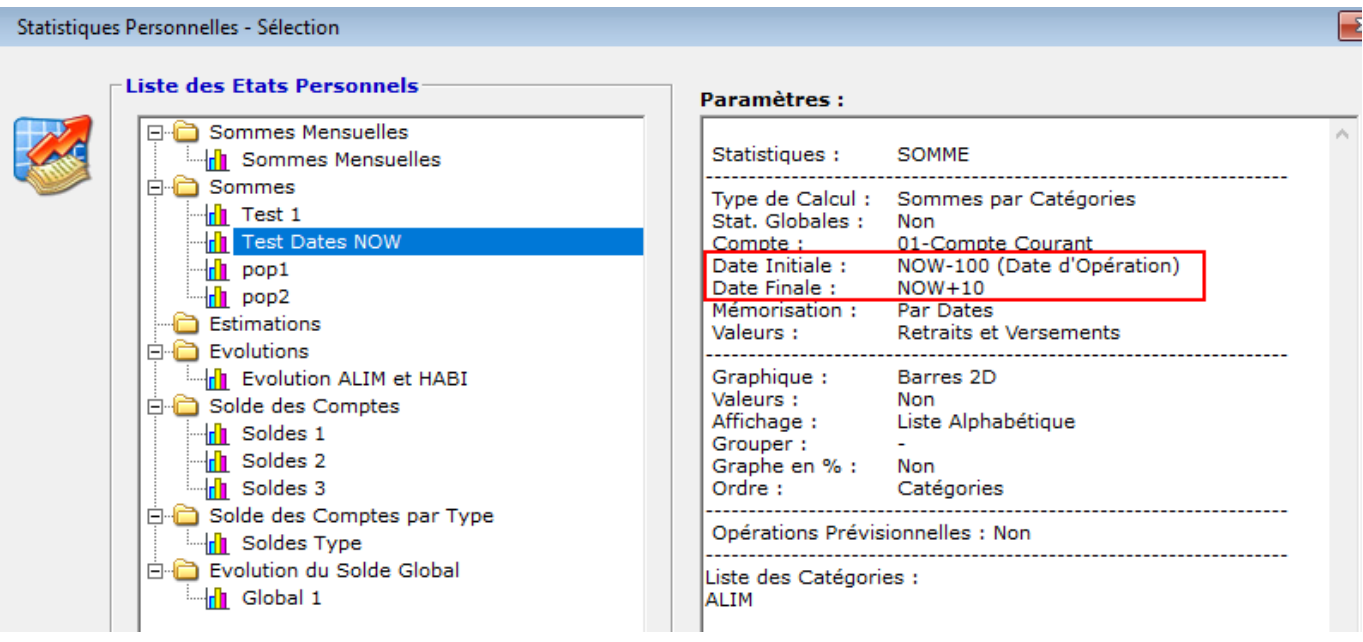

- **Affichage du Portefeuille des Comptes Titres au lancement du programme :**

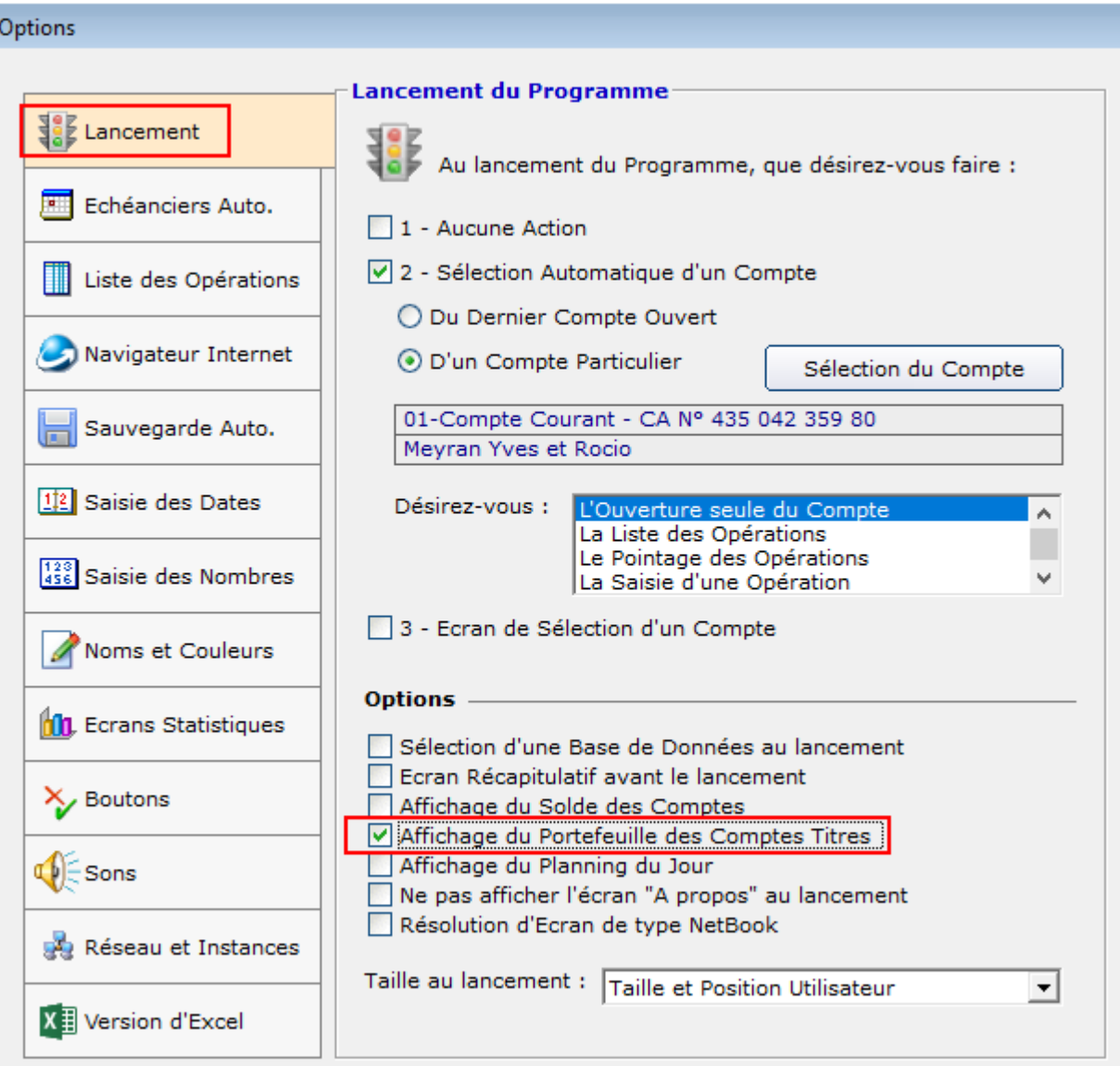

**- Sélection des Comptes à synchroniser avec Comptes Web :**

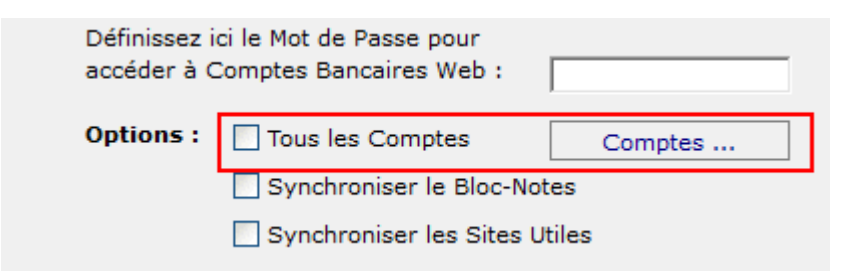

- **Possibilité d'appliquer la couleur d'un Tiers sur toute la ligne (écran « Liste des Opérations ») :**

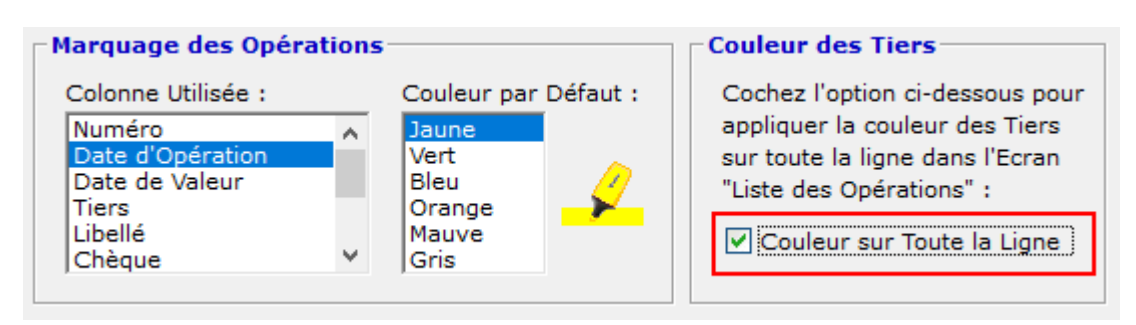

Cette option est disponible dans l'écran « Configuration-Position et Affichage des Colonnes ».

- **Amélioration de l'impression des Rapports Statistiques (Graphique Seul) :**

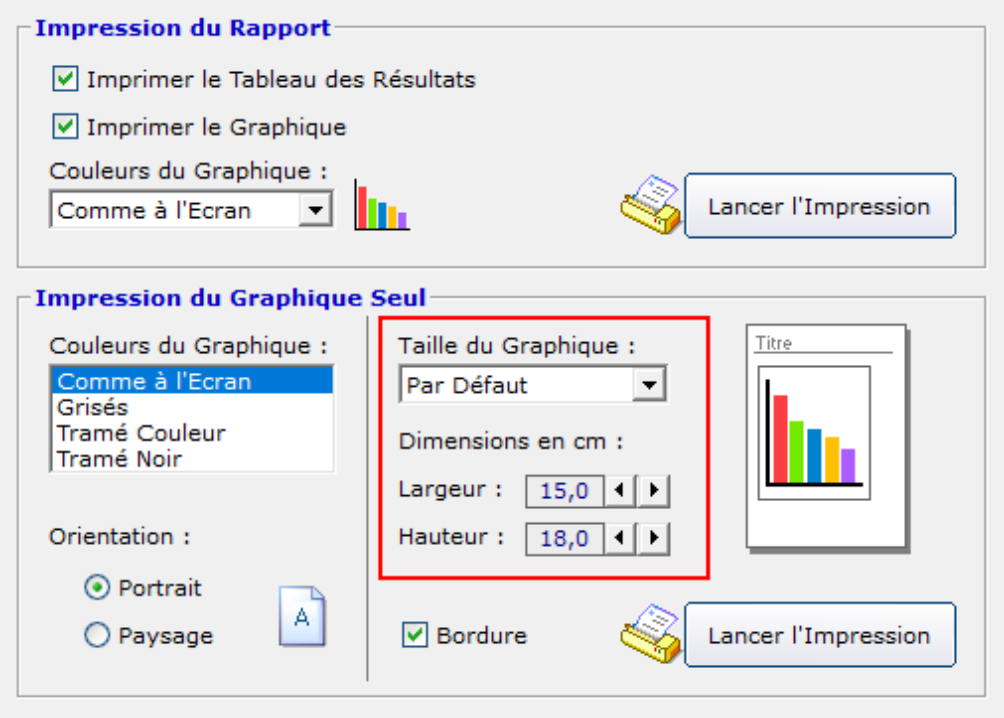

On obtient maintenant le même écran d'aperçu avant impression que dans l'option « Impression du Rapport ».